**Programmation Avancée** 

# Types algébriques généralisés (GADTs)

Armaël Guéneau

une partie des transparents est adaptée du cours de Jeremy Yallop (Cambridge)

### rappel du cours sur les modules : types fantômes

paramètres de types garantissant des invariants supplémentaires grâce à l'abstraction

```
type 'a str
(* implémentation: type 'a str = string *)
type clean
type dirty
val read : unit \rightarrow dirty str
```

```
val sanitize : dirty str \rightarrow clean str
```

```
val write : clean str \rightarrow unit
```
'a str : 'a est un paramètre fantôme capturant des invariants supplémentaires

Types de données algébriques généralisés, qui associent constructeurs de données avec des paramètres de types riches

Aspect clef sous-jacent : une notion d'égalité entre types

- on peut typer d'avantage de programmes
- on peut donner des types  $+$  riches et  $+$  précis
- dans certains cas, on gagne en performance

pour en profiter, on doit :

- décrire nos types de données plus précisement
- lier étroitement types et données
- · voir certains programmes comme calculant des témoins de preuve
- arbres fortement typés où le type spécifie la hauteur
- printf bien typé
- listes contenant des données de types différents
- représentations de types à l'exécution

• ...

#### exemple : arbres

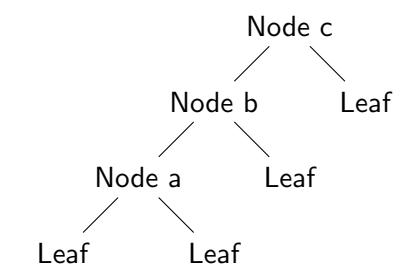

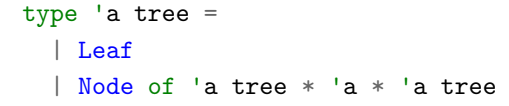

## quelques fonctions

```
val ? : 'a tree -> int
val ? : 'a tree -> 'a option
val ? : 'a tree -> 'a tree
```
#### arbres : hauteur

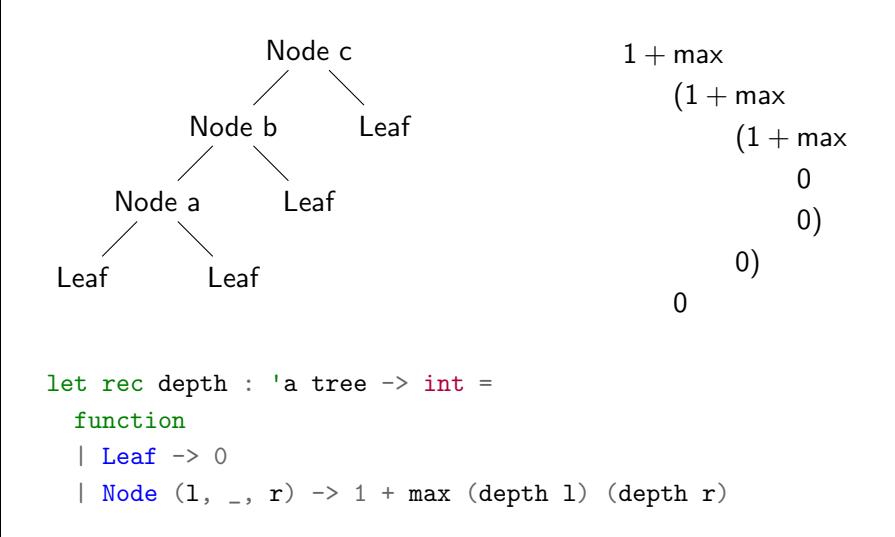

#### arbres : top

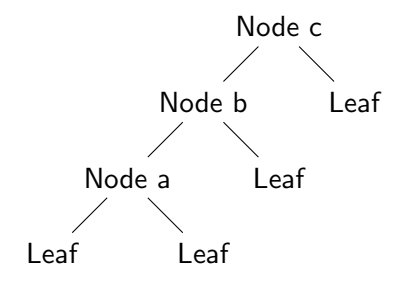

Some c

let top : 'a tree  $\rightarrow$  'a option = function | Leaf -> None | Node (\_, v, \_) -> Some v

#### arbres : pivot

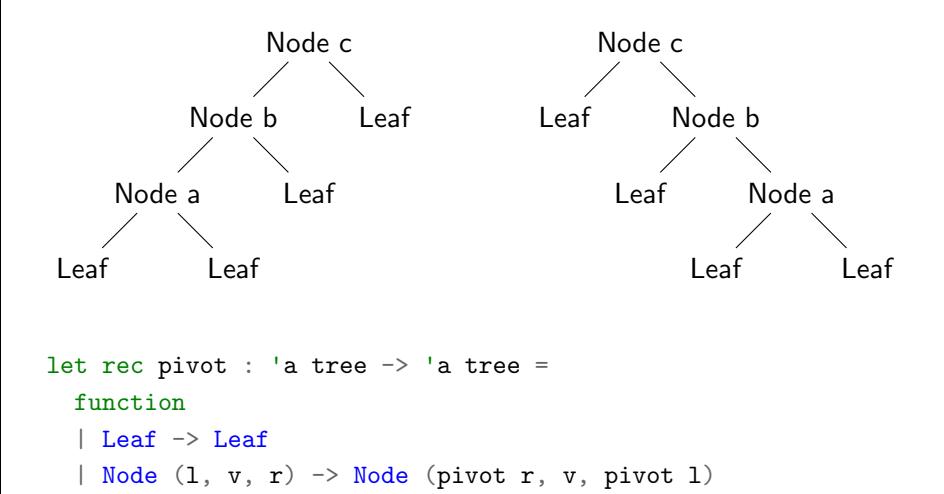

# <span id="page-11-0"></span>Arbres complets fortement typés

#### arbres complets

on s'intéresse maintenant à la construction d'arbres complets

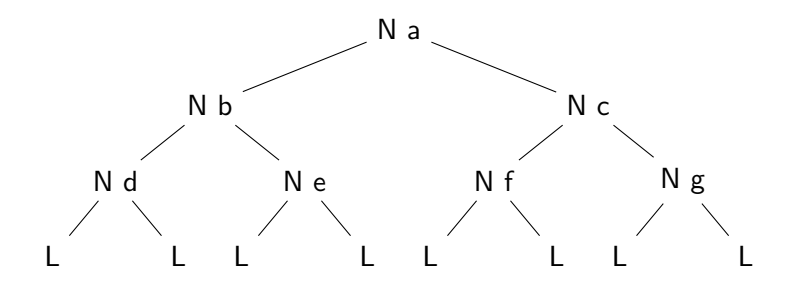

peut-on donner une interface garantissant qu'on puisse construire seulement des arbres complets ?

c'est possible avec des types fantômes !

c'est possible avec des types fantômes !

```
astuce : entiers (unaires) "fortement typés" pour la hauteur
type z = Ztype 'a s = S of 'a
# let zero = Z;;
val zero : z = Z# let three = S(S(S Z));val three : z s s s = S (S (S Z))
```
type ('a, 'd) ptree  $(*$  type  $('a, 'd)$  ptree = 'a tree \*)

```
type ('a, 'd) ptree
(* type ('a, 'd) ptree = 'a tree *)
```

```
val leaf : ('a, z) ptree
val node :
  ('a, 'n) ptree * 'a * ('a, 'n) ptree \rightarrow('a, 'n s) ptree
```

```
type ('a, 'd) ptree
(* type ('a, 'd) ptree = 'a tree *)val leaf : ('a, z) ptree
val node :
  ('a, 'n) ptree * 'a * ('a, 'n) ptree \rightarrow
```

```
('a, 'n s) ptree
```
## Limitations :

- pour l'utilisateur : pas de pattern matching (ptree est abstrait)
- $\bullet$  pour l'implémentation : on ne bénéficie pas des types riches

## types algébriques : limitations

Le mieux qu'on puisse écrire avec un type algébrique standard :

```
type ('a, 'd) tree =
  | Leaf
  | Node of ('a, 'd) tree * 'a * ('a, 'd) tree
```
Limitations :

- Tous les constructeurs produisent un ('a, 'd) tree
- Les seuls variables de types permises sont 'a et 'd

## types algébriques : limitations

Le mieux qu'on puisse écrire avec un type algébrique standard :

```
type ('a, 'd) tree =
  | Leaf
  | Node of ('a, 'd) tree * 'a * ('a, 'd) tree
```
Limitations :

- Tous les constructeurs produisent un ('a, 'd) tree
- Les seuls variables de types permises sont 'a et 'd

Ce qu'on veut : des constructeurs qui ont le type :

Leaf :  $('a, z)$  tree Node :  $('a, 'n)$  tree  $* 'a * ('a, 'n)$  tree  $\rightarrow ('a, 'n s)$  tree

## types algébriques généralisés (GADTs)

```
type (\_ , \_ ) gtree =
  | Leaf : ('a, z) gtree
  | Node : ('a, 'n) gtree * 'a * ('a, 'n) gtree ->
           ('a, 'n s) gtree
```

```
# let l = Leaf ;;
val l : ('a, z) gtree = Leaf
# let t = Node (Leaf, 12, Leaf):
val t : (int, z, s) gtree = Node (Leaf, 12, Leaf)
# let t' = Node (t, 0, Leaf);;
                          \sim \sim \sim \sim
```
Error: This expression has type (int, z) gtree but an expression was expected of type (int, z s) gtree Type z is not compatible with type z s

# types algébriques généralisés (GADTs)

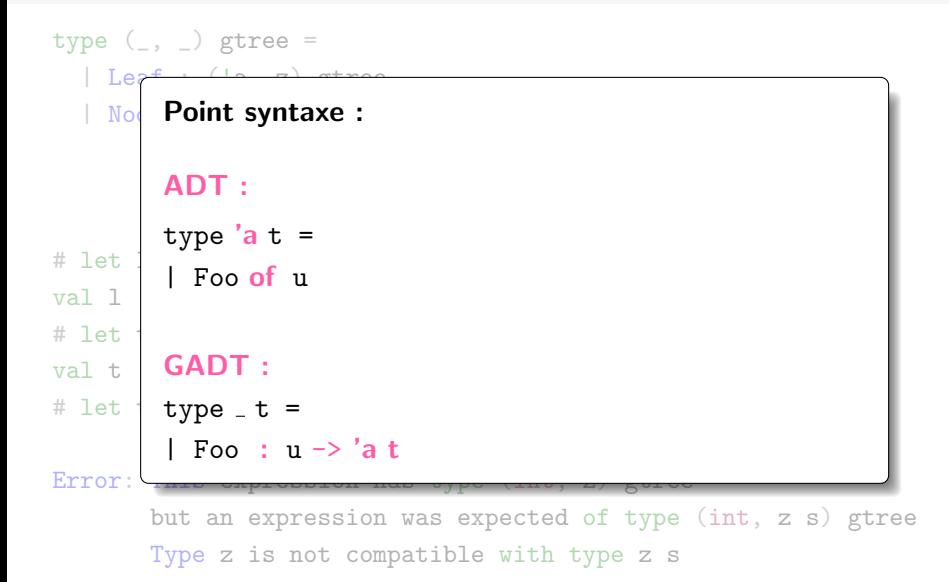

## GADTs vs types fantômes

- Comme l'interface avec types fantômes, cette déclaration restreint le type des valeurs construites en fonction du constructeur utilisé
- En bonus, avec un GADT, les paramètres fantômes sont directement liés au constructeurs du type algébrique
- Ceci permet un typage plus fin dans les branches d'un filtrage ("pattern matching") sur un GADT

## arbres complets (GADT) : depth

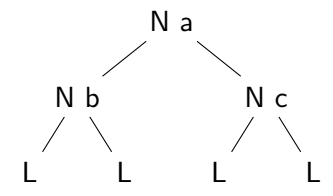

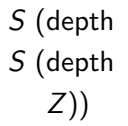

let rec depth : type a n.  $(a, n)$  gtree  $\rightarrow$  n = function ...

## arbres complets (GADT) : depth

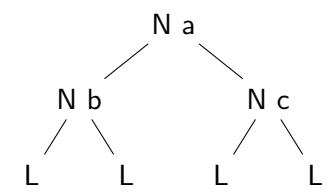

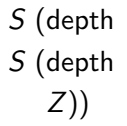

let rec depth : type a n.  $(a, n)$  gtree  $\rightarrow$  n = function  $|$  Leaf  $\rightarrow$  Z | Node  $(1, -, -) \rightarrow S$  (depth 1)

#### pattern matching

Deux nouveaux phénomènes dans le cas d'un pattern matching :

- $\bullet$  les types existants sont raffinés
- de nouveaux types sont introduits

```
type (\_ , \_ ) gtree =
 | Leaf : ('a, z) gtree
  | Node : ('a, 'm) gtree * 'a * ('a, 'm) gtree -> ('a, 'm s) gtree
let rec depth : type a n. (a, n) gtree \rightarrow n =
 function
  | Leaf \rightarrow Z (* n = z *)
  | Node (1, -, -) -> (*) (* n = m s (pour m frais) *)
      S (depth 1) (*) (*) (*) ( a, m) gtree (*)(* \text{ depth } l : m \qquad (*)
```
Attention : pour manipuler des GADTs, il faut généralement annoter les fonctions avec un type suffisamment polymorphe :

```
let rec depth : type a n. (a, n) gtree \rightarrow n =
  ...
  ... depth 1 ... (* l : (a, m) qtree *)
```
ce style d'annotations est nécessaire pour permettre :

- le raffinement de types
- les appels récursifs à un type différent

Le raffinement de type peut permettre d'éliminer des cas impossibles :

let top : type a n. (a, n s) 
$$
g
$$
  $t$   $t$ 

Dans la branche Leaf, on aurait  $n = z$ .  $\rightarrow$  impossible !

#### arbres complets (GADTs) : pivot

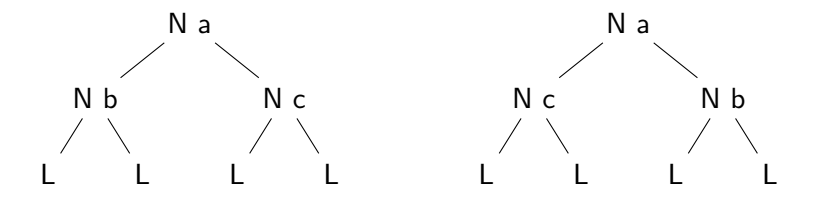

let rec pivot : type a n.  $(a, n)$  gtree  $\rightarrow$   $(a, n)$  gtree = function

- | Leaf  $\rightarrow$  Leaf (\* n = z \*)
- 

| Node  $(1, v, r)$  ->  $(*)$  (\*  $n = m s$  (pour m frais ) \*) Node (pivot r, v, pivot 1)  $(* l, r : (a, m)$  gtree  $*)$  $(*$  pivot  $l : (a, m)$  gtree \*)

## arbres complets (GADTs) : zip

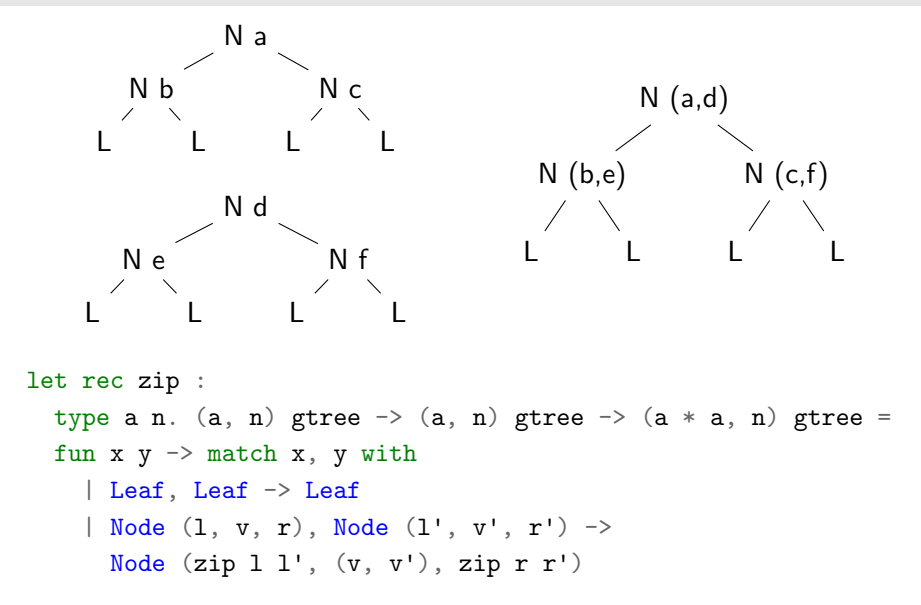

# arbres complets (GADTs) : zip

let rec zip :  
\ntype a n. (a, n) gtree -> (a, n) gtree -> (a \* a, n) gtree =  
\nfun x y -> match x, y with  
\n| Leaf, Leaf -> Leaf 
$$
(* n = z *)
$$
  
\n| Node (1, v, r), Node (1', v', r') ->  $(* n = m s *)$   
\nNode (zip l l', (v, v'), zip r r')  $(* (pour m frais) *)$   
\nBranche Leaf, Node \_ : n = z et n = m s

```
\rightarrow impossible !
```
<span id="page-31-0"></span>**GADTs : désucrage** 

# Comment interpréter la syntaxe GADT en terme d'opérations élémentaires sur les types?

```
\lltype (\_ , \_ ) gtree =
  | Leaf : ('a, z) gtree
  | Node : (a, 'm) gtree * 'a * ('a, 'm) gtree \rightarrow ('a, 'm s) gtree
\gg= ? ?
```
## **GADTs, égalités et existentielles**

Un GADT attache à chaque constructeur :

- des égalités entre types
- · de nouvelles variables de type quantifiés existentiellement

```
type ('a, 'n) gtree =
   | Leaf : \lbrack \mathbf{m} = \mathbf{z} \rbrack ('a, 'n) gtree
   | Node : [exists 'm]
                   \lceil \n\cdot n = \n\cdot m \rceil (\cdot a, \cdot m) gtree * \cdot a * (\cdot a, \cdot m) gtree ->
                                      (\alpha, \n\alpha) gtree
```
La variable 'm est ici locale au constructeur Node, et donc quantifiée existentiellement.

# Égalités et existentielles (cas général)

Plus généralement :

```
type _t = t =\cdots| Cstr : tyargs['a1..'an] -> tyret['a1..'an] t
```
doit être compris comme :

```
type 'a t =\cdots| Cstr of [exists 'a1..'an] tyargs['a1..'an]
            ['a = tyret['a1..'an]]
```
# **GADTs et égalités**

En fait, on peut définir un GADT qui capture l'égalité entre deux types :

type  $(a, 'b)$  eq = Equal :  $(a, 'a)$  eq  $(* c'est-à-dire, moralement : *)$ type  $(a, 'b)$  eq = Equal :  $[a = 'b]$   $(a, 'b)$  eq
En fait, on peut définir un GADT qui capture l'égalité entre deux types :

```
type (a, 'b) eq = Equal : (a, 'a) eq
(* c'est-à-dire, moralement : *)type (a, 'b) eq = Equal : [a = 'b] (a, 'b) eq
```

```
val refl : ('a, 'a) eq
val symm: ('a, 'b) eq \rightarrow ('b, 'a) eq
val trans: (a, 'b) eq \rightarrow ('b, 'c) eq \rightarrow ('a, 'c) eq
```
val cast :  $('a, 'b)$  eq  $\rightarrow 'a \rightarrow 'b$ 

(défini dans la bibliothèque standard : Type.eq)

On peut utiliser eg pour représenter les égalités attachées aux constructeurs:

```
type ('a, _) gtree =
  | Leaf : ( 'a, z ) gtree
  | Node : (a, 'n) gtree * 'a * ('a, 'n) gtree ->
               (\alpha, \eta) s) gtree
type (\alpha, \alpha) etree =
   | Leaf : (\n\cdot n, z) eq \rightarrow (\n\cdot a, \n\cdot n) etree
  | Node : (\nmid n, \nmid m s) eq *(\alpha, \beta) etree * \alpha * (\alpha, \beta) etree \rightarrow(\alpha, \eta) etree
```
type ('a, \_) gtree = | Leaf : ('a, z) gtree | Node : ('a, 'n) gtree \* 'a \* ('a, 'n) gtree -> ('a, 'n s) gtree

```
let rec depthG : type a n. (a, n) gtree \rightarrow n =
 function
  | Leaf \rightarrow Z (* n = z *)
  | Node (1, -, -) -> S (depthG 1) (* n = m s * )
```

```
type ('a, 'n) etree =
   | Leaf : (\nmid n, z) eq \rightarrow (\nmid a, \nmid n) etree
   | Node : (\nmid n, \nmid m s) eq *(\alpha, \beta) etree * 'a * (\alpha, \beta) etree ->
               (\alpha, \eta) etree
```

```
let rec depthE : type a n. (a, n) etree \rightarrow n =
  function
                                                   (* n = z *)| Leaf Equal \rightarrow Z
```
| Node (Equal, 1, \_, \_) -> S (depthE 1)  $(* n = m s *)$ 

On ne peut pas définir un GADT "quantification existentielle" générique

Mais on peut le faire sur des cas concrets :

```
type elist =
    | EList : 'a list -> elist
```
elist correspond au type " $\exists \alpha, \alpha$  list"

le type des listes d'éléments d'un type inconnu

# <span id="page-41-0"></span>**Application : tables associatives** hétérogènes

Structure de table associative 'a map, dont les clefs sont des string et les valeurs des 'a :

```
type 'a map
val empty : 'a map
val insert : 'a map \rightarrow string \rightarrow 'a \rightarrow 'a map
val find : 'a map \rightarrow string \rightarrow 'a option
```
Peut-on avoir une map où des clefs différentes stockent des valeurs de types différents?

Peut-on avoir une map où des clefs différentes stockent des valeurs de types différents?

type map val empty : map val insert : map  $\rightarrow$  string  $\rightarrow$  'a  $\rightarrow$  map

val find : map  $\rightarrow$  string  $\rightarrow$  ???

Peut-on avoir une map où des clefs différentes stockent des valeurs de types différents?

type map val empty : map val insert : map  $\rightarrow$  string  $\rightarrow$  'a  $\rightarrow$  map val find : map  $\rightarrow$  string  $\rightarrow$  ???

(le problème est-il plus simple si les valeurs sont soit int ou bool?)

### Clefs hétérogènes

Idée : une clef indique le type de valeur correspondant !

### Clefs hétérogènes

Idée : une clef indique le type de valeur correspondant!

```
type map
type 'a key (* clef associée à une valeur de type 'a *)
val empty : map
val insert : map \rightarrow 'a key \rightarrow 'a \rightarrow map
val find : map \rightarrow 'a key \rightarrow 'a option
```
### **Clefs hétérogènes**

Idée : une clef indique le type de valeur correspondant!

```
type map
type 'a key (* clef associée à une valeur de type 'a *)
val empty : map
val insert : map \rightarrow 'a key \rightarrow 'a \rightarrow map
val find : map \rightarrow 'a key \rightarrow 'a option
```
val int\_key : string  $\rightarrow$  int key val bool\_key : string  $\rightarrow$  bool key

### Implémentation

Comment implémenter cette interface?

 $\rightarrow$  voir assoc.ml

Comment implémenter cette interface?

 $\rightarrow$  voir assoc.ml

Illustre :

- type existentiel pour les paires clef/valeur de la liste
- type singleton  $("a sort")$  pour représenter les types à runtime
- type égalité  $((a, 'b) eq)$  pour test d'égalité fortement typé

## <span id="page-51-0"></span>Application : printf bien typé

```
# Printf.printf "abc";;
abc- : unit = ()
```

```
# Printf.printf "abc";;
abc- : unit = ()
# Printf.printf "abc %d";;
```

```
# Printf.printf "abc";;
abc- : unit = ()
# Printf.printf "abc %d";;
```

```
- : int \rightarrow unit = \langlefun>
```

```
# Printf.printf "abc";;
abc- : unit = ()
```
- # Printf.printf "abc %d";;
- $-$  : int  $\rightarrow$  unit =  $\langle$ fun>
- # Printf.printf "abc %d %s";;

```
# Printf.printf "abc";;
abc- : unit = ()
# Printf.printf "abc %d";;
- : int \rightarrow unit = \langlefun>
# Printf.printf "abc %d %s";;
```

```
- : int -> string -> unit = \langlefun>
```
???

```
# Printf.printf "abc";;
abc- : unit = ()
# Printf.printf "abc %d";;
- : int. \rightarrow unit. = <fun>
# Printf.printf "abc \%d \s";;
- : int \rightarrow string \rightarrow unit = \langlefun>
```

```
???
```
le compilateur OCaml triche (un peu) :

```
# Printf.printf;;
-: ('a, out-channel, unit) format -&gt; 'a = <fun</math>
```
Un argument donné à printf ressemble à une chaîne de caractères mais est parsé différemment

val printf :  $'a$  fmt  $\rightarrow$  'a

où 'a fmt est une "chaîne de format" spécifiant ce que doit faire printf

De quelles manières veut-on pouvoir construire des 'a fmt?

 $\longrightarrow$  printf.ml

<span id="page-59-0"></span>[GADTs : techniques essentielles](#page-59-0)

#### **Type existentiel:**

lorsqu'un type est "caché" par un constructeur de GADT.

Exemple, avec 'n quantifié existentiellement :

```
type 'a etree =| Etree : ('a, 'n) gtree -> 'a etree
let 1 : int etree list =[ Etree Leaf; Etree (Leaf, Node 1, Leaf) ]
```
### Type singleton

Type singleton : type habité par une seule valeur

Sert souvent à fournir des représentations de types à runtime

```
Exemple :
type z = Ztype 'a s = S of 'a
let : z s s = S (S Z)mais aussi :
type \_ sort =
  | Int : int sort
  | String : string sort
```
## Type égalité

Type égalité : type spécifiant l'égalité entre deux types

```
type (\_ , \_ ) eq = Equal : ('a, 'a) eq
```
Utile notamment en combinaison avec les types singletons, pour tester (dynamiquement) l'égalité entre deux sort et renvoyer un témoin d'égalité entre les types OCaml correspondants

```
val sort_eq : 'a sort \rightarrow 'b sort \rightarrow ('a, 'b) eq option
(* au lieu de : *)
val sort_eq_weak : 'a sort -> 'b sort -> bool
```
# <span id="page-63-0"></span>Application avancée : données structurées fortement typées

Les GADTs permettent de refléter au niveau des types la structure de données structurées

```
Exemple : (mini) JSON, décrit "simplement" avec un type algébrique
 type ujson =
```

```
| UNum : int -> ujson
| UStr : string -> ujson
| UBool : bool -> ujson
| UArr : ujson list -> ujson
```

```
let j : ujson =UArr [ UStr "one"; UBool true; UNum 42 ]
```
### types riches pour données structurées : JSON

Avec un GADT associant un type OCaml à chaque constructeur :

```
type tison =
  \vert Num : int \rightarrow int tjson
  \vert Str : string \rightarrow string tjson
  | Bool : bool -> bool tison
  \vert Arr : 'a tarr \vert 'a tjson
and _ tarr =
  | Nil : unit tarr
  | (::) : 'a tjson * 'b tarr -> ('a * 'b) tarr
```

```
let = Arr (Str "one" :: Bool true :: Num 42 :: Nil)
-: (\text{string} * (\text{bool} * (\text{int} * \text{unit}))) tjson
```
 $(*$  Négation des booléens dans un JSON (simplement typé) \*) let rec unegate : ujson  $\rightarrow$  ujson = ...

```
(* Négation des booléens dans un JSON (richement typé) *)
let rec negate : type a. a tjson \rightarrow a tjson = function
  | Bool true -> Bool false
  | Bool false -> Bool true
  | Arr arr \rightarrow Arr (negate_arr arr)
  | v \rightarrow vand negate_arr : type a. a tarr \rightarrow a tarr = function
  | Nil \rightarrow Nil
  | j :: js \rightarrow negate j :: negate_arr js
```
### séparer types et données

Il est parfois utile de séparer la description du format de données, des données elles mêmes.

On peut ainsi définir le schéma richement typé d'une structure JSON :

```
type _{-} tyjson =
  TyNum : int tyjson
  | TyStr : string tyjson
  TyBool : bool tyjson
  | TyArr : 'a tyarr -> 'a tyjson
and _{-} tyarr =
  | TyNil : unit tyarr
  | (::) : 'a tyjson * 'b tyarr -> ('a * 'b) tyarr
```
un "a tyjson" ne contient pas de données, mais décrit la forme de valeurs de type a!

 $(*$  avec tjson : description de type et données mélangées  $*)$ let  $_$  = Arr (Str "one" :: Bool true :: Num  $42$  :: Nil)  $-$ : (string  $*$  (bool  $*$  (int  $*$  unit))) tjson

 $(*$  avec tyjson : description de type séparée des données \*)  $let = Arr (Str :: Bool :: Num :: Nil)$  $-$ : (string  $*$  (bool  $*$  (int  $*$  unit))) tyjson  $let = ("one", (true, (42,())))$  $-$ : (string  $*$  (bool  $*$  (int  $*$  unit)))

```
let rec negate : type a. a tyjson \rightarrow a \rightarrow a =
  fun t v \rightarrow match t, v with
     | TyBool, true -> false
     | TyBool, false -> true
     | TyArr a, arr -> negate_arr a arr
     | \quad v \rightarrow vand negate_arr : type a. a tyarr \rightarrow a \rightarrow a =
  fun t v \rightarrow match t. v with
     | TyNi1, () -> ()| i : is, (a, b) \rightarrow (negative \ i \ a, negative \ arr \ is \ b)
```
On peut vérifier que des données simplement typées se conforment à un schéma donné, et renvoyer alors les données brutes :

```
let rec unpack_ujson : type a. a tyjson \rightarrow ujson \rightarrow a option =
  fun ty v \rightarrow match ty, v with
  | TyStr, UStr s -> Some s
  | TyNum, UNum u -> Some u
  | TyBool, UBool b -> Some b
  | TyArr a, UArr arr \rightarrow \ldots| \_ \rightarrow None
```
### Résumé

- les GADTs permettent d'annoter les constructeurs avec des types riches
- le pattern-matching raffine les types et révèle des égalités
- types existentiels pour cacher de l'information
- types singletons pour "calculer" sur les types ou les représenter

Quand utiliser les GADTs ?

- le typage fort peut renforcer les invariants de vos programmes et éviter les bugs
- l'interprétation de GADTs en terme de propositions logiques et preuves est parfois utile... mais pour écrire des preuves, on se tourne généralement plutôt vers Coq, Agda, etc.
# <span id="page-72-0"></span>Arbres arbitraires annotés par leur [hauteur](#page-72-0)

## arbres annotés par leur hauteur

Les arbres complets ont une structure rigide. Mais il est également possible d'annoter des arbres arbitraires avec des types riches spécifiant leur hauteur.

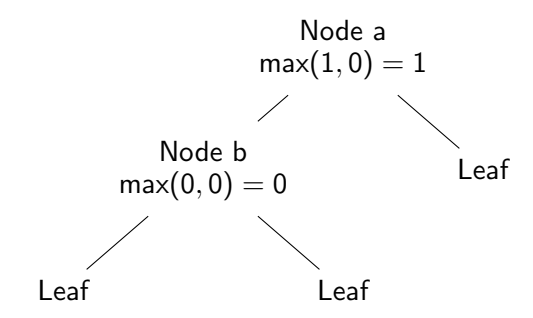

#### arbres annotés par leur hauteur

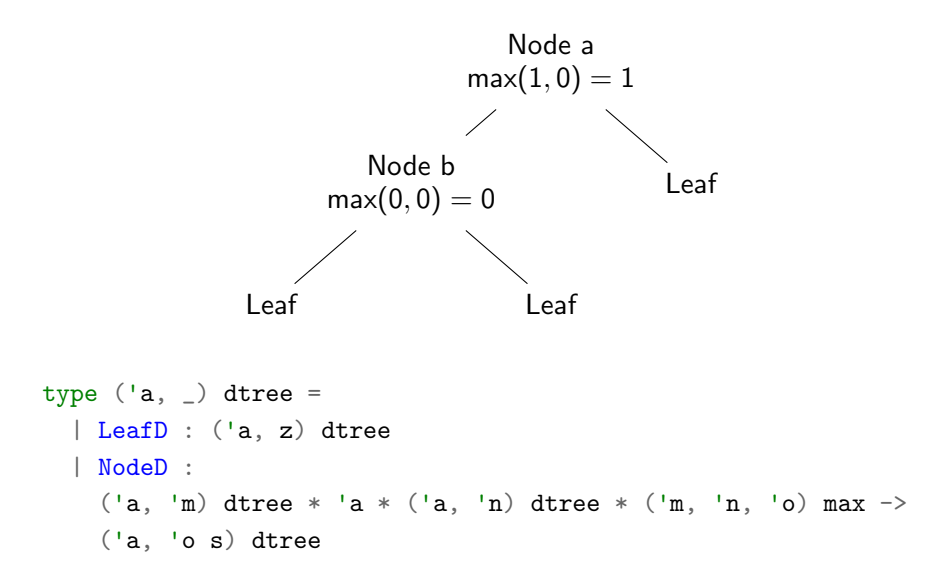

Idée : définir max comme un prédicat.

Le type "(a, b, c) max" correspond à la proposition max $(a, b) = c$ . Une valeur de ce type correspond à une preuve de la proposition

On se donne les règles de raisonnement :

$$
\frac{\text{MAX-EQ}}{\text{max}(a, a) = a} \qquad \frac{\text{MAX-FLIP}}{\text{max}(b, a) = c} \qquad \frac{\text{MAX-SUC}}{\text{max}(a, b) = a} \qquad \frac{\text{MAX-SUC}}{\text{max}(a + 1, b) = a + 1}
$$

on définit max comme le GADT correspondant à ces règles de raisonnement :

type  $(\_ , \_ , \_ )$  max = | MaxEq : ('a, 'a, 'a) max | MaxFlip : ('a, 'b, 'c) max -> ('b, 'a, 'c) max | MaxSuc : ('a, 'b, 'a) max -> ('a s, 'b, 'a s) max

# MaxFlip (MaxSuc (MaxSuc (MaxEq (S Z))));;  $-$ :  $(z \, s, z \, s \, s \, s, z \, s \, s \, s)$  max = ...

# fonction max

étant donné une preuve de (a, b, c) max et a et b, on peut calculer c :

type (\_, \_, \_) max = | MaxEq : ('a, 'a, 'a) max | MaxFlip : ('a, 'b, 'c) max -> ('b, 'a, 'c) max | MaxSuc : ('a, 'b, 'a) max -> ('a s, 'b, 'a s) max let rec max : type a b c. (a, b, c) max -> a -> b -> c = fun mx m n -> match mx, m with | MaxEq, \_ -> m (\* a = b, a = c, m : c \*) | MaxFlip mx', \_ -> max mx' n m | MaxSuc mx', S m' -> S (max mx' m' n) (\* a = d s, c = d s \*) (\* mx' = ( d, b, d ) max \*) (\* m' : d \*) (\* max mx' m' n : d \*)

### dtrees : hauteur

```
type ('a, ) dtree =
  | LeafD : ('a, z) dtree
  | NodeD :
    (\alpha, \mu) dtree * 'a * ('a, 'n) dtree * ('m, 'n, 'o) max ->
   ('a, 'o s) dtree
let rec depthD : type a n. (a, n) dtree \rightarrow n =
 function
  \left| \right. Leaf D -> Z (*) (*)| NodeD (1, -, r, mx) -> (* n = 0 s (0, p, q \text{ frais}) *)S (max mx (depthD 1) (depthD r)) (* l : (a, p) dtree *)(* r : (a, q) \text{ d} tree \rightarrow)
```

$$
(** \;\; mx \; : \; (p, q, o) \;\; max \qquad *)
$$

let topD : type  $a$  n.  $(a, n s)$  dtree  $\rightarrow$   $a =$ function NodeD  $(\_ , v, \_ , \_ ) \rightarrow v$ 

```
let pivotD : type a n. (a, n) dtree \Rightarrow (a, n) dtree =
 function
 | LeafD -> LeafD
 | NodeD (1, v, r, mx) -> (* mx : (p, q, o) mx *)NodeD (pivotD r, v, pivotD l,
          MaxFlip mx) (*) MaxFlip mx : (q, p, o) mx *)
```